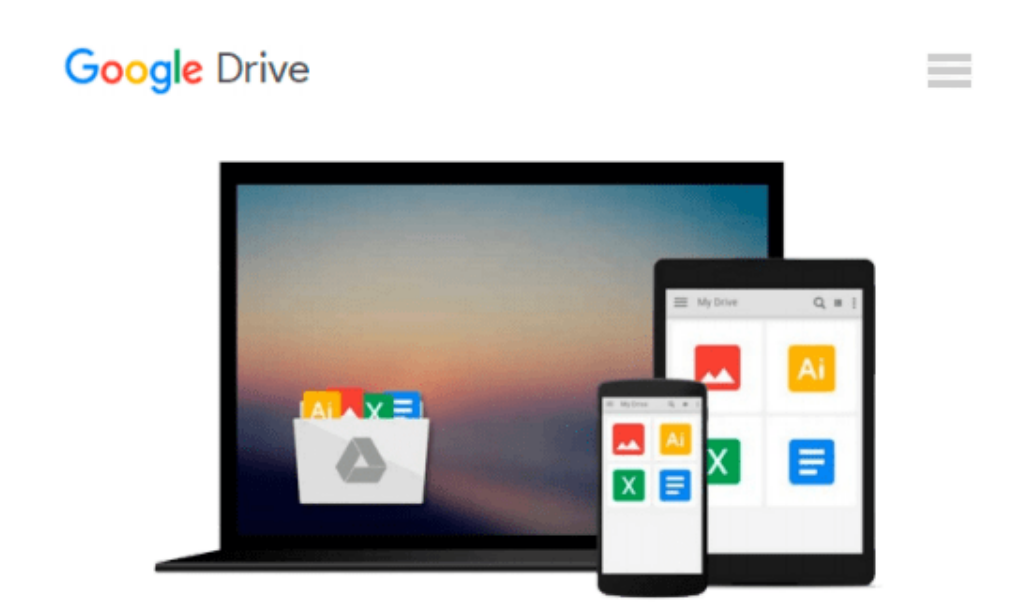

# **Virtual Instrumentation using LABVIEW**

*Sanjay Gupta*

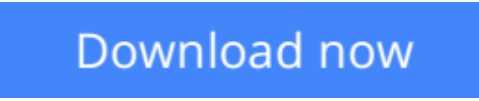

[Click here](http://zonebook.me/go/read.php?id=0070700281) if your download doesn"t start automatically

# **Virtual Instrumentation using LABVIEW**

Sanjay Gupta

### **Virtual Instrumentation using LABVIEW** Sanjay Gupta

Virtual instrumentation using labview is a pioneer text in the field of virtual instrumentation and also on labview 2009. This book serves the academic community as a literature and form of instruction on vi, and as a practical text for practicing technologists. As stalwarts in the field of education, the authors have also taken care to draw a parallel between programming in labview and in conventional languages. It is thus useful for both the beginner and the professional program developer.

**[Download](http://zonebook.me/go/read.php?id=0070700281)** [Virtual Instrumentation using LABVIEW ...pdf](http://zonebook.me/go/read.php?id=0070700281)

**E** [Read Online](http://zonebook.me/go/read.php?id=0070700281) [Virtual Instrumentation using LABVIEW ...pdf](http://zonebook.me/go/read.php?id=0070700281)

#### **From reader reviews:**

#### **Bryan Smith:**

Do you have something that that suits you such as book? The publication lovers usually prefer to decide on book like comic, limited story and the biggest an example may be novel. Now, why not striving Virtual Instrumentation using LABVIEW that give your satisfaction preference will be satisfied through reading this book. Reading routine all over the world can be said as the way for people to know world a great deal better then how they react in the direction of the world. It can't be said constantly that reading routine only for the geeky man or woman but for all of you who wants to always be success person. So , for every you who want to start reading through as your good habit, it is possible to pick Virtual Instrumentation using LABVIEW become your personal starter.

#### **Melissa Wilcox:**

Your reading 6th sense will not betray an individual, why because this Virtual Instrumentation using LABVIEW publication written by well-known writer who knows well how to make book which might be understand by anyone who else read the book. Written inside good manner for you, still dripping wet every ideas and writing skill only for eliminate your own personal hunger then you still hesitation Virtual Instrumentation using LABVIEW as good book not simply by the cover but also through the content. This is one publication that can break don't evaluate book by its deal with, so do you still needing an additional sixth sense to pick that!? Oh come on your reading sixth sense already told you so why you have to listening to another sixth sense.

#### **Katie Cardiel:**

In this time globalization it is important to someone to obtain information. The information will make a professional understand the condition of the world. The health of the world makes the information easier to share. You can find a lot of personal references to get information example: internet, classifieds, book, and soon. You can view that now, a lot of publisher that print many kinds of book. Typically the book that recommended to you is Virtual Instrumentation using LABVIEW this e-book consist a lot of the information from the condition of this world now. This kind of book was represented so why is the world has grown up. The language styles that writer use for explain it is easy to understand. The particular writer made some exploration when he makes this book. Here is why this book suited all of you.

#### **Jolene Rivera:**

Within this era which is the greater person or who has ability in doing something more are more important than other. Do you want to become certainly one of it? It is just simple strategy to have that. What you are related is just spending your time almost no but quite enough to experience a look at some books. Among the books in the top checklist in your reading list is actually Virtual Instrumentation using LABVIEW. This book and that is qualified as The Hungry Slopes can get you closer in turning out to be precious person. By looking up and review this book you can get many advantages.

**Download and Read Online Virtual Instrumentation using LABVIEW Sanjay Gupta #T1MCI9ZBV4H**

## **Read Virtual Instrumentation using LABVIEW by Sanjay Gupta for online ebook**

Virtual Instrumentation using LABVIEW by Sanjay Gupta Free PDF d0wnl0ad, audio books, books to read, good books to read, cheap books, good books, online books, books online, book reviews epub, read books online, books to read online, online library, greatbooks to read, PDF best books to read, top books to read Virtual Instrumentation using LABVIEW by Sanjay Gupta books to read online.

### **Online Virtual Instrumentation using LABVIEW by Sanjay Gupta ebook PDF download**

**Virtual Instrumentation using LABVIEW by Sanjay Gupta Doc**

**Virtual Instrumentation using LABVIEW by Sanjay Gupta Mobipocket**

**Virtual Instrumentation using LABVIEW by Sanjay Gupta EPub**